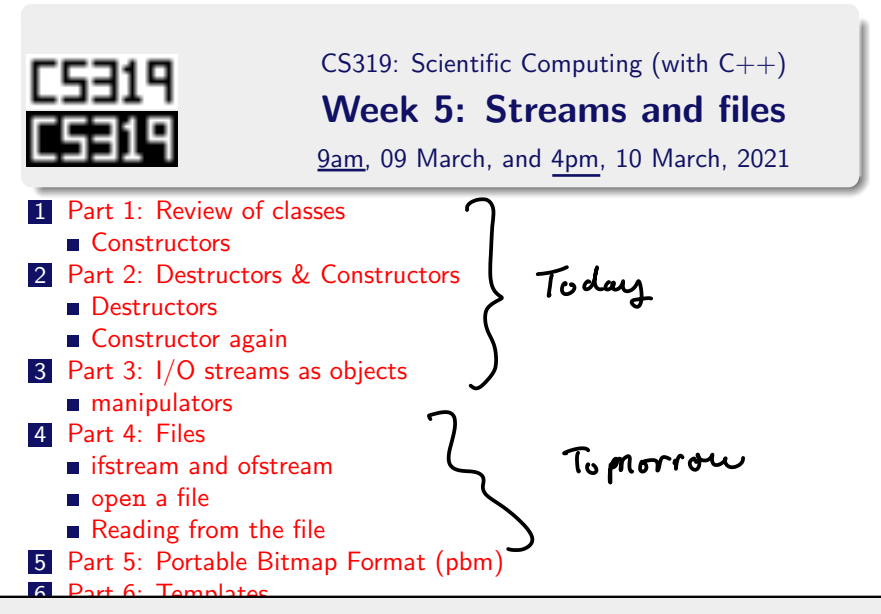

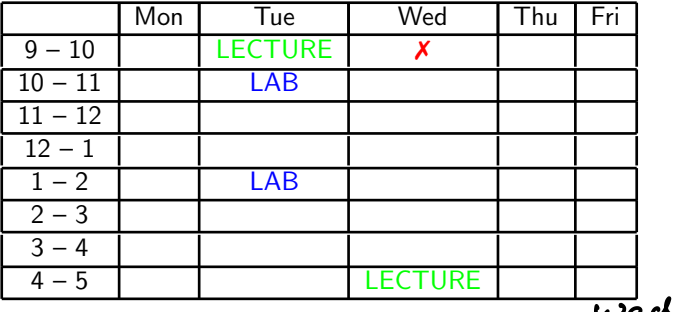

- 1 We'll have recorded classes on Werensdays at 9.00 and Thursdays at 16.00.  $T_{1,2}$
- **2** Lab times: Tuesday 10.00-10:50, and 13.00-13.50. You should try to attend at least one of these.
- **3** A short introduction to the lab will be recorded.

### Start of ...

## PART 1: Review of classes

### Part 1: Review of classes

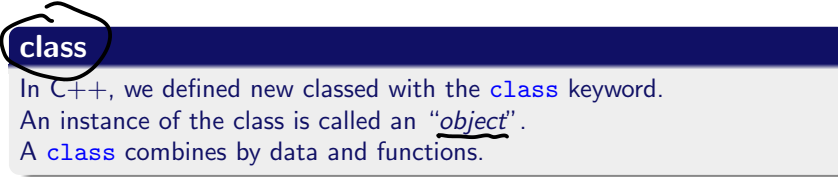

Within a class, code and data may be either

- **Private**: accessible only to another part of that object, or
- **Public**: other parts of the program can access it.

Roughly,

- exteep data elements private,
- make function elements public.

### Part 1: Review of classes

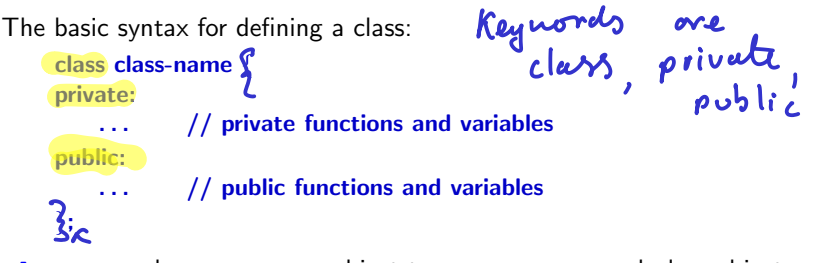

class-name becomes a new object type—one can now declare objects to be of type class-name.

This is only a declaration. Therefore,

- $\blacksquare$  functions are not defined, though the prototype is given,
- variables are declared but are not initialised.
- **n** the declaration block is delineated by  $\{$  and  $\}$ , and terminated with a semicolon.

### use scope resolution operator  $(:;]$  to combine a class name and element/member name.

### **CONSTRUCTOR**

A **Constructor** is a public member function of a class.

- $\blacksquare$  It has the same name as the class.
- $\blacksquare$  It's return type is not specified explicitly.
- $\blacksquare$  It is executed whenever a new instance of that class is created.

Constructors may contain any code you like; but it is good practice to only use them for initialization and, especially **Dynamic memory** allocation (see Part 7 of Week 4).

### END OF PART 1

Part 2: Destructors & Constructors

### CS319 – Week 5 Week 5: Streams and files

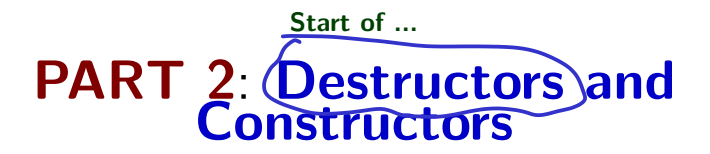

### Part 2: Destructors & Constructors Destructors

Complementing the idea of a constructor is a **destructor**. This function is called

- for a local object whenever it goes out of scope,
- for a global object when the program ends.

The name of the destructor is the same as the class, but preceded by a tilde.<br>Recall the MyStack example from last week:

Recall the MyStack example from last week: class MyStack { MyStack:: "MyStack() private: { delete [] contents; char \*contents; } int top; the constructor public: MyStack(void ); same as classnone, but ~MyStack(void ); void push(char c); char pop(); };

### Part 2: Destructors & Constructors Constructor again

The example we had earlier of a constructor was particularly basic, not least because is its parameter list is void. More commonly, one passes arguments to the constructor that can be used, e.g.,

- $\blacksquare$  to set the value of a data member:
- dynamically size an array using new.

However, one should still provide a default constructor (i.e., one with no arguments), or one with a default argument list.

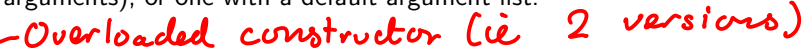

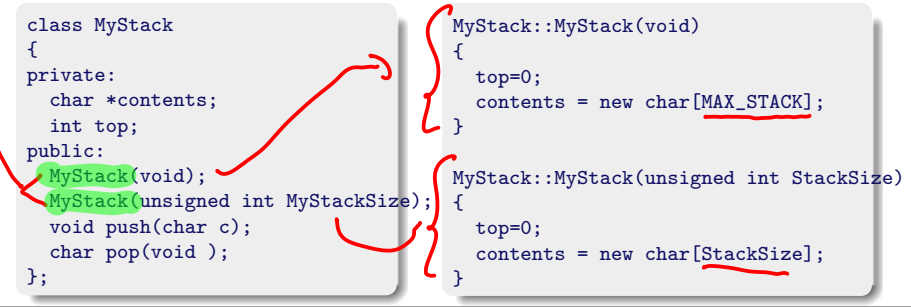

### Part 2: Destructors & Constructors Constructor again

### CS319 – Week 5 Week 5: Streams and files

#### END OF PART 2

## Start of ...  $(PART 3) I/O$  streams as objects

### Part  $3$ ( $1/0$ )streams as objects cout, cin

 $I/O$  means "Input/Output. So far, we have taken input from the keyboard, typically using cin, and sent output to a terminal window, using cout.

These are examples of streams: flows of data to or from your program. Moreover, they are examples of **objects** in  $C++$ .

In this section, we'll study how to manipulate these streams in  $C_{++}$ , including writing to and reading from files.

But first, some more information about cout and cin.

# $"E_{1}e - Oh"$

The objects cout and cin are objects and are manipulated by their methods, i.e., public member functions and operators.

Methods 
$$
(\frac{1}{r} \cos \theta)
$$
.

- $\blacksquare$  width(int x) minimum number of characters for next output,
- fill(char  $x$ ) character used to fill with in the case that the width needs to be elongated to fill the minimum.
- precision(int  $x$ ) sets the number of significant digits for floating-point numbers.

Laist week: we called methods<br>pop() and push() for stacks.

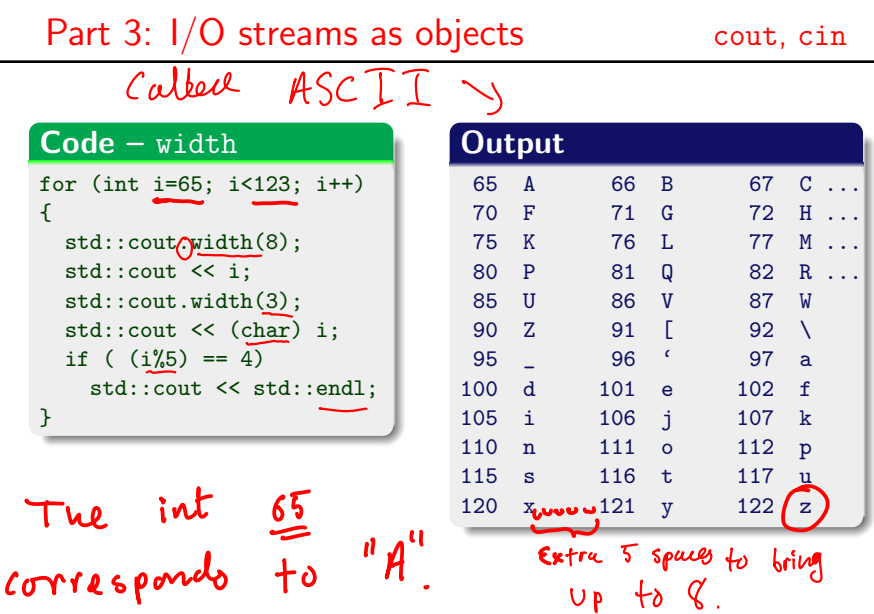

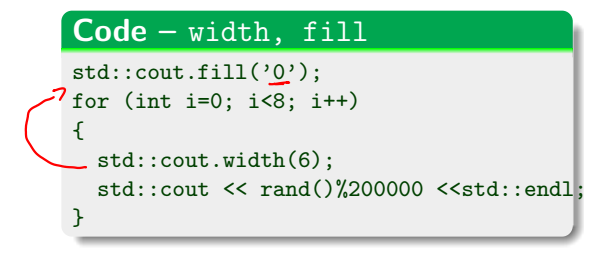

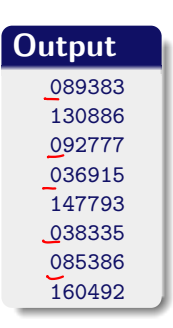

### Part  $3: 1/O$  streams as objects cout, cin

### Code – precision

```
\frac{1}{2} statistical interest \left(\frac{1}{2}\right)^{n}double Pi=3.1415926535;
for (int i=1; i<=10; i++)
{
  std::cout.precision(i);
  std::cout << "Pi (correct to "<< i << " digits) is "
              << Pi << std::endl;
}
```
### **Output**

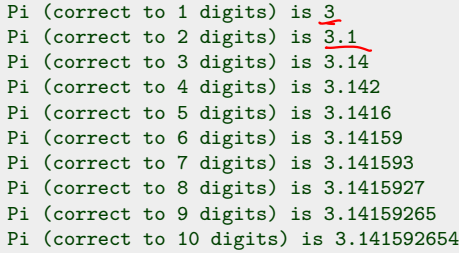

- $\blacksquare$  setw like width
- left Left justifies output in field width. Used after setw(n).
- right right justify.
- $\blacksquare$  end  $\blacksquare$  inserts a newline into the stream and calls flush.
- **flush** forces an output stream to write any buffered characters
- dec changes the output format of number to be in decimal format
- $\blacksquare$  oct octal format
- $h$ ex hexadecimal format
- $\sqrt{\text{showpoint}}$  show the decimal point and some zeros with whole numbers

Others: setprecision(n), fixed, scientific, boolalpha, noboolalpha, ... Need to include *iomanip* 

### Part 3: I/O streams as objects manipulators

All of the  $C++$  programs we have looked at so far took their input from the standard input stream: this was usually the keyboard. Example:

```
std::cout << "Enter an inteter: ";
std::cin \geq i;
```
Although, for example, the standard input stream can be redirected to a file, it is usually necessary to open  $\frac{1}{4}$  file from within the program and take the data from there.

The same is true for writing to a file.

To do either of these takes in  $C++$  we create a file stream and use it just as we would cin or cout.

### END OF PART 3

# Start of ... PART 4 Files

Recorded towards the End

### Part 4: Files

All of the  $C_{++}$  programs we have looked at so far take their input from the standard input stream, which is usually the keyboard. Example:

```
std::cout << "Enter an inteter: ";
std::cin \gg i:
```
Although the *standard input stream* can be redirected to be, for example, a file (easily done on a Mac and on Linux), it is usually necessary to open a file from within the program and take the data from there. The data is then processed and written to a new file.

### Part 4: Files

To achieve either of these tasks in  $C++$ , we create a file stream and use it just as we would cin or cout.

We'll start by looking at a simple example:

**ii** open a file,

**If** count the number of characters.

**If** save this number to a new file.

Once we have the basic idea, we'll take a closer look at each operation (opening, reading, writing).

Part 4: Files ifstream and ofstream<br> $\frac{1}{2}$  is  $\frac{1}{2}$  is  $\frac{1}{2}$  is  $\frac{1}{2}$  is  $\frac{1}{2}$  is  $\frac{1}{2}$  is  $\frac{1}{2}$  is  $\frac{1}{2}$  is  $\frac{1}{2}$  is  $\frac{1}{2}$  is  $\frac{1}{2}$  is  $\frac{1}{2}$  is  $\frac{1}{2}$  is  $\frac{1}{2}$  is  $\frac$ Also download

When working with files, we need to include the fstream header file.

To read from a file, declare an object of type ifstream; to write to a file, declare an object of type ofstream.

Open the file by calling the open() member function.

To read a single character, can use  $InFile.get()$ 

01CountChars.cpp # include < iostream > "file stream 10 #include <fstream> #include <cstdlib> int main (void)<br> $\left\{\begin{array}{c} \n\hline\n\end{array}\right\}$  $=$  "input file" 14 { std:: ifstream InFile; 16 std:: of stream OutFile; char c ; std :: cout << " Processing ... " 20 << " CPlusPlusTerms . txt"; std:: cout << "See file Output.txt for 22 << " more information."; InFile . open ( " CPlusPlusTerms . txt " );  $24$   $\boxed{\phantom{0}}$  OutFile. open ("Output. txt");  $26$  int i=0:  $InFile.get(c)$ ;

Part 4: Files close a file<br>  $\mathcal{E}of = \sqrt[n]{\mathcal{E}nd \mathcal{F}}$  file" | "not"

If there are no more characters left in the input stream, then InFile.eof() evaluates as  $true$ .

Use the steam objects just as you would use cin or cout: InFile >> data or OutFile << data.

Close the files: InFile.close(), OutFile.close()

01CountChars.cpp  $while ( / !) In File.eof () )$  {  $28$  i ++; InFile.get (c);<br>1 Using this just like cor 30 } 32 OutFile << " CPlusPlusTerms . txt contains "  $34$  << i << " characters \n";  $36$   $InFile.close()$ : OutFile . close (); return (0); 40 }  $9.54$  (sorry!) Tue (c) Finished here